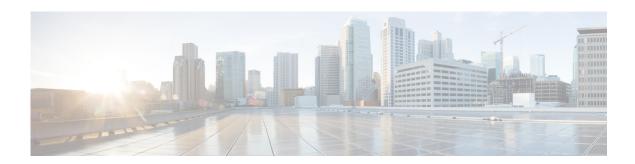

## **Preface**

## **Conventions**

This document uses the following conventions:

| Item                                                                                           | Convention                   |
|------------------------------------------------------------------------------------------------|------------------------------|
| Commands, keywords, special terminology, and options that should be selected during procedures | boldface font                |
| Variables for which you supply values and new or important terminology                         | italic font                  |
| Displayed session and system information, paths and file names                                 | screen font                  |
| Information you enter                                                                          | boldface screen font         |
| Variables you enter                                                                            | italic screen font           |
| Menu items and button names                                                                    | boldface font                |
| Indicates menu items to select, in the order you select them.                                  | Option > Network Preferences |

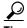

Identifies information to help you get the most benefit from your product.

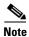

Means *reader take note*. Notes identify important information that you should reflect upon before continuing, contain helpful suggestions, or provide references to materials not contained in the document.

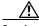

Caution

Means reader be careful. In this situation, you might do something that could result in equipment damage, loss of data, or a potential breach in your network security.

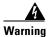

Identifies information that you must heed to prevent damaging yourself, the state of software, or equipment. Warnings identify definite security breaches that will result if the information presented is not followed carefully.

## **Obtain Documentation and Submit a Service Request**

For information on obtaining documentation, using the Cisco Bug Search Tool (BST), submitting a service request, and gathering additional information, see *What's New in Cisco Product Documentation*.

To receive new and revised Cisco technical content directly to your desktop, you can subscribe to the What's New in Cisco Product Documentation RSS feed. The RSS feeds are a free service.